**HUSK** at vælge "Faktisk størrelse" i pdf-printmenuen, så marginerne kommer til at passe, og foldning kan foretages korrekt.

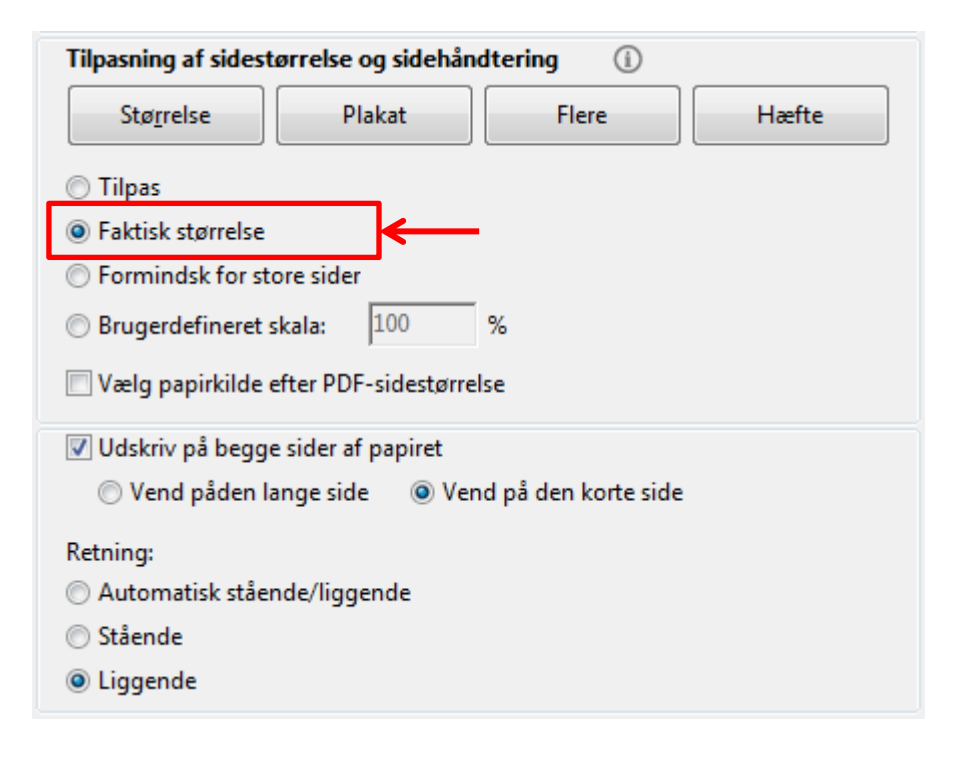